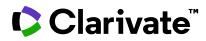

## Better results with intuitive search

Compare answers to common regulatory questions across countries and regions within the Regulatory Summaries and easily search the Regulatory Intelligence reports with the new intuitive search in Cortellis Regulatory Intelligence.

Example: View timings for the submission of Marketing Authorization Applications in Spain, Germany, the UK, Brazil and Argentina.

- 1. Click the Regulatory Summaries tab
- 2. Select Search
- 3. Begin typing keywords from your question into the box, for example timing
- 4. Select a question from those appearing in the drop down menu

| Scortellis" |            |                                  |                                                                                       |                                   |                      |                     | Beth Wise                |
|-------------|------------|----------------------------------|---------------------------------------------------------------------------------------|-----------------------------------|----------------------|---------------------|--------------------------|
| =           | Regulatory | CMC Intelligence                 |                                                                                       |                                   |                      | ✓ Drugs & Biologics | ✓ Medical Devices & IVDs |
| <b>A</b>    | All        | Comparison Tables <sup>(1)</sup> | Intelligence Reports <sup>(1)</sup>                                                   | Regulatory Summaries <sup>①</sup> | Source Documents     |                     |                          |
|             | Browse     | Search                           |                                                                                       |                                   |                      |                     |                          |
| Ê           |            |                                  | marter search outcomes                                                                | and suggestions with our n        | ew intuitive search! |                     |                          |
|             |            |                                  | timing                                                                                |                                   | ્                    |                     |                          |
| Ē           |            |                                  | What is the <b>timing</b> for recording information in the clinical trial registries? |                                   |                      |                     |                          |
|             |            |                                  | What are the <b>timing</b> s for the submission of                                    | f applications?                   |                      |                     |                          |

- 5. Use the filters to narrow down your results. For example, use the Country/Region filter to narrow down to just Spain, Germany, the UK, Brazil and Argentina
- 6. Click Apply, followed by the blue search icon next to the search box in order to refine

|                                 |                                  | imings for the submis |               |                      |                | ٩                          |
|---------------------------------|----------------------------------|-----------------------|---------------|----------------------|----------------|----------------------------|
| 143 results                     | found for                        |                       |               |                      |                |                            |
|                                 | timings for the s                | submission of ap      | plications?'  |                      |                |                            |
| Country/Region                  | Topic Last Up                    | dated Date            |               |                      |                | Clear                      |
| ų                               |                                  |                       |               | Select all           | 😢 Clear all    | Sort by Frequence          |
|                                 |                                  |                       |               |                      |                | My Regions                 |
| ountry/Region<br>European Union | (8) Japan (8)                    | USA (8) Unite         | d Kingdom (6) | Brazil (5) Germany   | (4) Israel (4) | My Regions Switzerland (4) |
| European Union                  | (8) Japan (8)<br>China (3) Egypt |                       |               |                      |                |                            |
| European Union<br>Canada (3)    | China (3) Egypt                  |                       | India (3) Ro  | mania (3) Russian Fe |                | Switzerland (4)            |

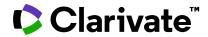

## Cortellis Regulatory Intelligence

| 14 results found for 'What are the timings for the submission of applications?' $=$ Filters                                                                                                    | 7. Select "Expand All" and scroll to compare the answers to your question country by country in the results.                                                                                                    |       |  |  |
|----------------------------------------------------------------------------------------------------|----------------------------------------------------------------------------------------------------|-------|--|--|
| Country/Region Topic Last Updated Date                                                                                                    |                                                                                                    |       |  |  |
| 11 Sorted by Relevance (Control of Collapse All                                                                                                    |                                                                                                    |       |  |  |
| Summary                                                                                                    |                                                                                                    |       |  |  |
|                                                                                                    | s: Review, Communication and Approval<br>ing authorization application stages through the national procedure.                                                                                                    |       |  |  |
| What are the timings for the submission of a<br>According to the regulation Royal Decree 134<br>request additional information.                                                                                                    | applications? 🔊                                                                                                    |       |  |  |
|                                                                                                    | s: Review, Communication and Approval<br>ing authorization application stages through the national procedure.                                                                                                    |       |  |  |
| for a slot request, prior notification is howeve<br>well in advance. For DCP procedures where<br>BFArM is asking that even in cases where slot<br>are still required for products with certain ATC<br>DCP@bfarm.de and contain the following inf<br>Organization of BFArM; for herbal medicinal p<br>statement of the applicant's preferred submis<br>request, BFArM will respond and propose a sic | applications?<br>ing authorization applications, the agency does not necessarily have to be notified in advance, the application can be submitted at any time. For MRP procedures, there is no need recommended, especially if an MRP procedure with Germany acting as RMS is planned. An informal application to the process management of the licensing unit should be sent the BrArM is planned as RMS, applications can be submitted without a lot request and can be started after validation of the application. However, to support internal planning, requests are not required, information with regard to a planned submission is e-mailed to slotrequest-DCP@blm.de at least 3 months in advance. However advance slot requests codes for which the BrArM has published at list in their BrArM Information on slot request. DCP@blm.de at least 3 months in advance. However advance slot requests codes for which the BrArM has published at list in their BrArM Information on slot request. The roducts with these ATC codes, the slot request must be used instead of the ATC code. Completed HMA/CMD (h) request for Codes, the slot Rev as augu219. html). A blinding sion date. Further information has been given by BRAM in their Allocation of Slots in the Decentralised Procedure (DCP) at BRAM guidance document A. Rev days atter receipt of the applicant has to confirm or decline within 3 days. 2. Applications to PEI The PEI has not published information on slot request. Purely national applications can be edures where the PEI is planned as RMS, a specific procedure has not been defined. It is recommended to contact the relevant PEI licensing unit to discuss the request will in advance edures the PEI is planned as RMS, a specific procedure has not been defined. It is recommended to contact the relevant PEI licensing unit to discuss the request will in advance edures the PEI is planned as RMS, a specific procedure has not been defined. It is recommended to contact the relevant PEI licensing unit to discuss the request will in advance edures where the PEI i |       |  |  |
| AR EN RS This document provides detailed, practical in<br>4 products (see Definitions in Decree 150/92),<br>Country/Region: Argentina<br>IDRAC Number: 26800<br>Last Updated Date: 28-Sep-2021                                                                                                    |                                                                                                    |       |  |  |
| What are the timings for the submission of a<br>The normative do not describe timelines for s                                                                                                    |                                                                                                    |       |  |  |
| This document provides an overview of the pr                                                                                                    | s: Review, Communication and Approval<br>incipal marketing authorization application stages as well as detailed information about the review process of each major category of product in Brazil. It includes comprehensive,<br>iority review, communication and approval process.                                                                                                    | oport |  |  |

## For more information contact Customer Service at LS Product Support.